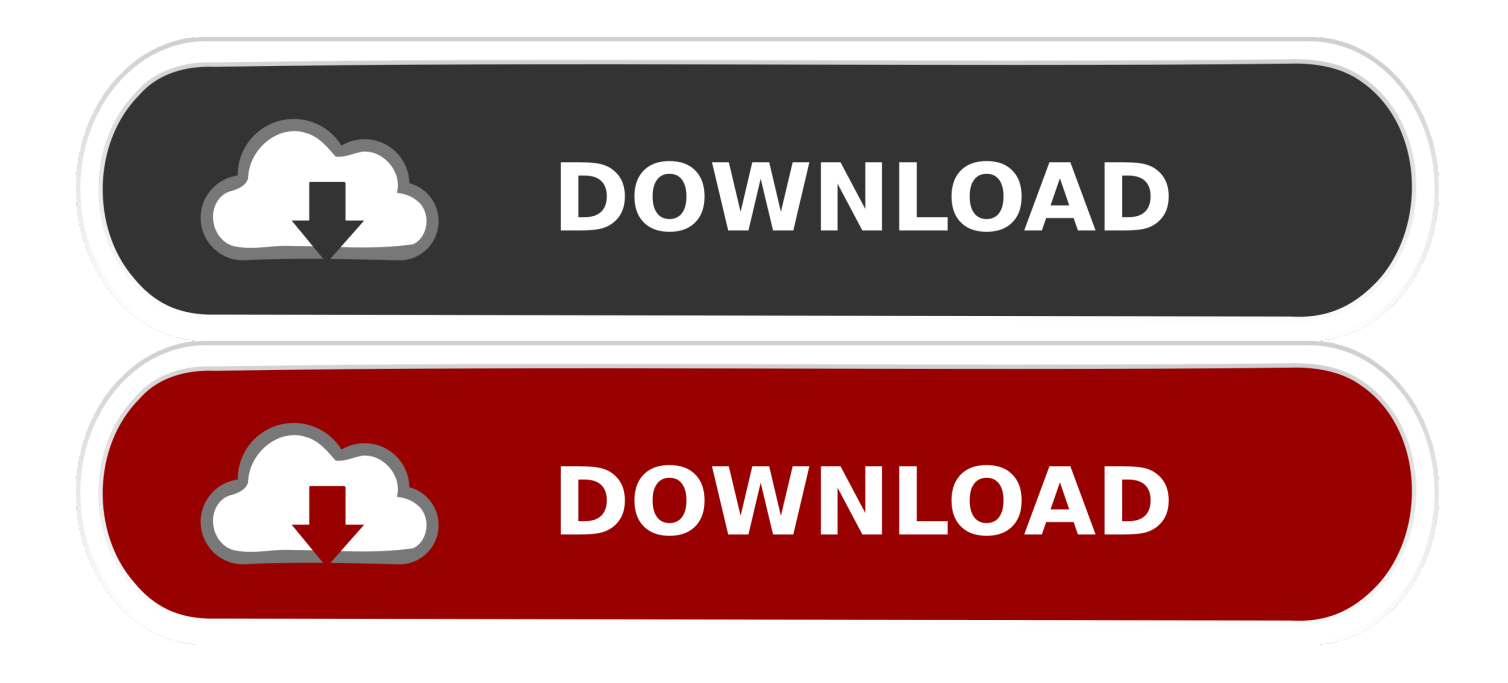

[Free Cloud Mining Free Hashrate Difficulty Swallowing](https://tlniurl.com/1u2eos)

## KUANGCHENG WhatsMiner M10 33Th/s

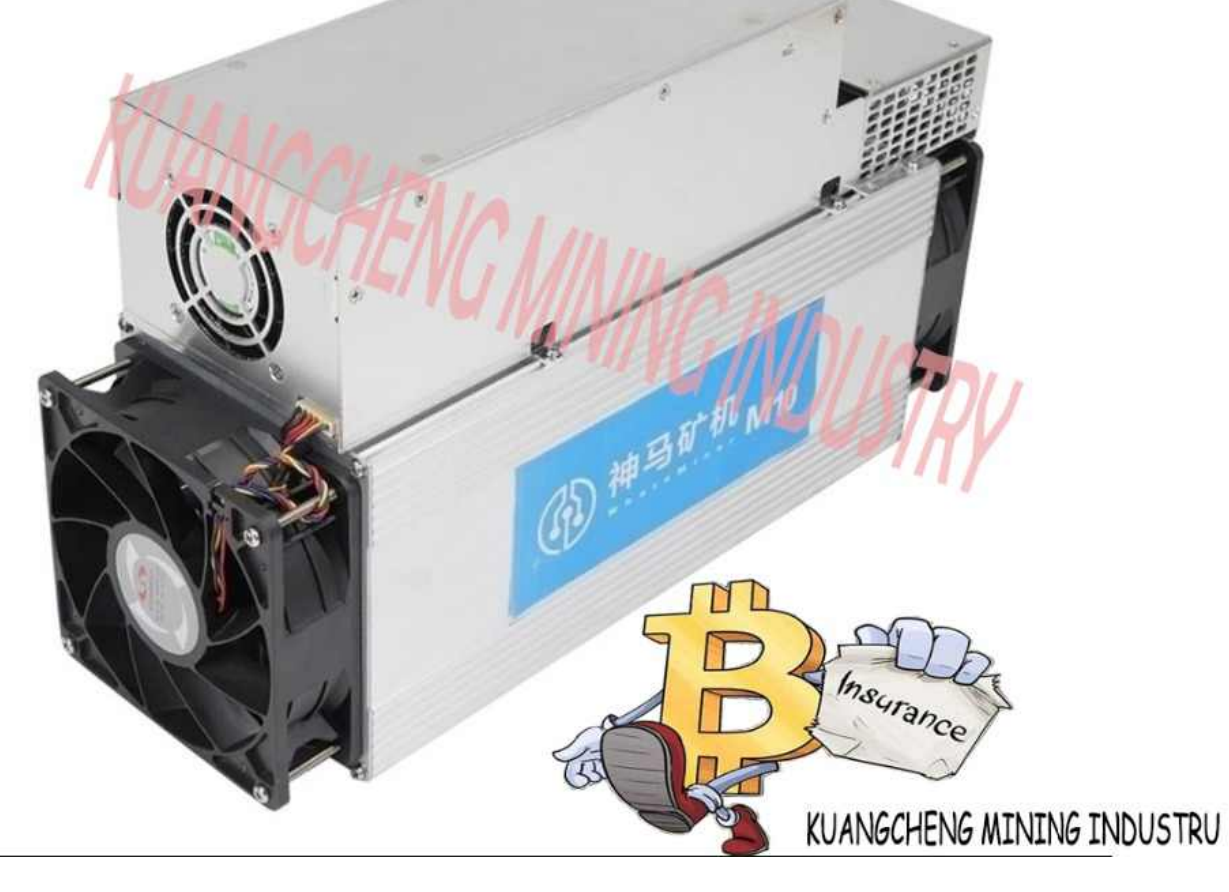

[Free Cloud Mining Free Hashrate Difficulty Swallowing](https://tlniurl.com/1u2eos)

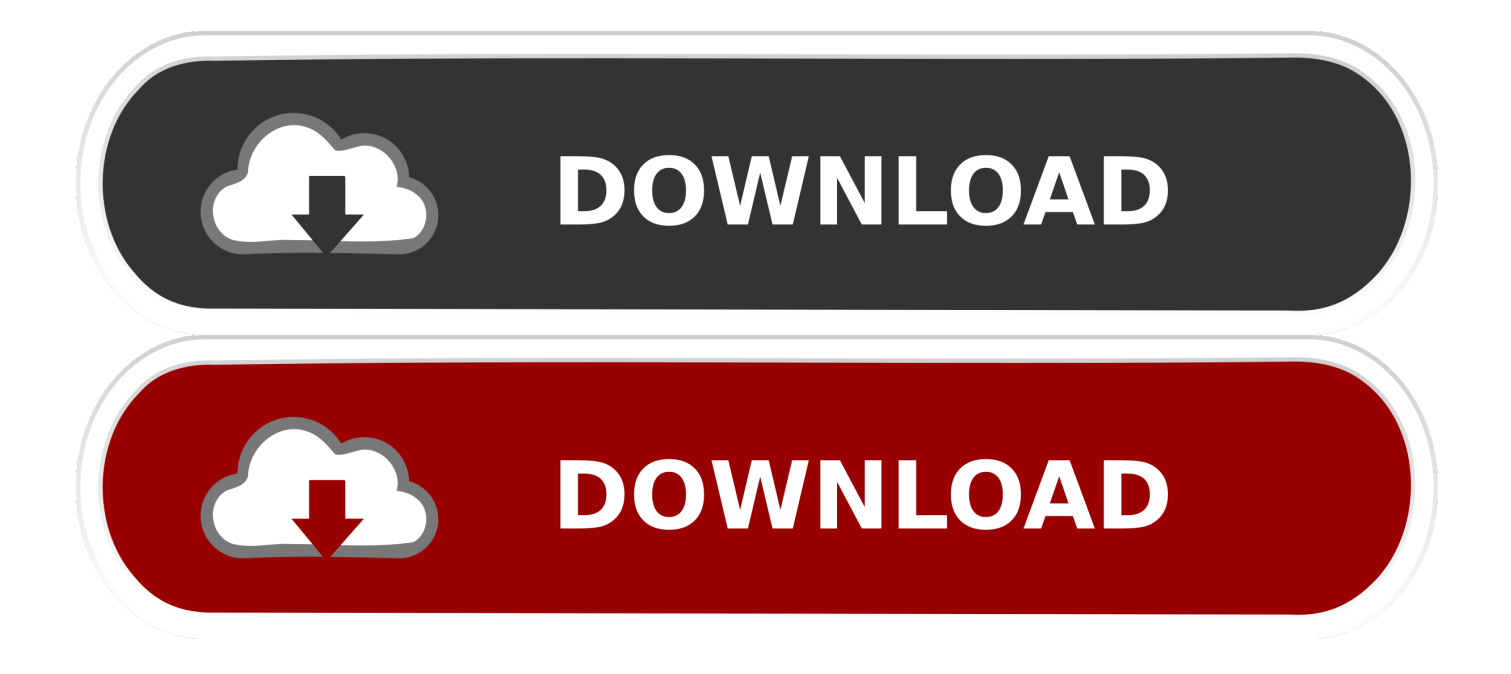

These estimations are entirely relative in nature: each grade should be understood in the context of the grades given to other service providers.. I haven't heard of the website you mention, but I'll look into it, and if it is large enough I'll add it to the page.

Bonus bitcoin login page Thanks for moving your comment I deleted the first one for that reason.. 10000 return on my initial investment because of the godsend that is icbit I've been reading your market reviews, this is gold info! I would like to have a service like coinbase in europe too.. How to mine Bitcoin As technology continues to advance at a rapid rate, so too has finance.. Each Bitcoin exchange review is its own separate page! The A-F scale used above is intended to provide rough estimations of the quality of the exchanges.. I hope you found this list helpful in choosing where to trade I particularly would like to know if you disagree with me about any of these exchanges, or if I missed any you consider noteworthy! I'm always looking to update this page and add more exchanges, but the process of reviewing them takes some time.

## [Openemu Download Mac](http://connontro.yolasite.com/resources/Openemu-Download-Mac.pdf)

Today, the world is looking for new ways to invest their money, and bitcoin Cryptocurrency Mining Difficulty and Hash Rate.. I signed up but haven't traded there yet, so can't give much of an opinion other than it looks pretty legit. [Audit Checklist Iso](https://quirky-khorana-957245.netlify.app/Audit-Checklist-Iso-27001-Pdf.pdf) [27001 Pdf](https://quirky-khorana-957245.netlify.app/Audit-Checklist-Iso-27001-Pdf.pdf)

## KUANGCHENG WhatsMiner M10 33Th/s

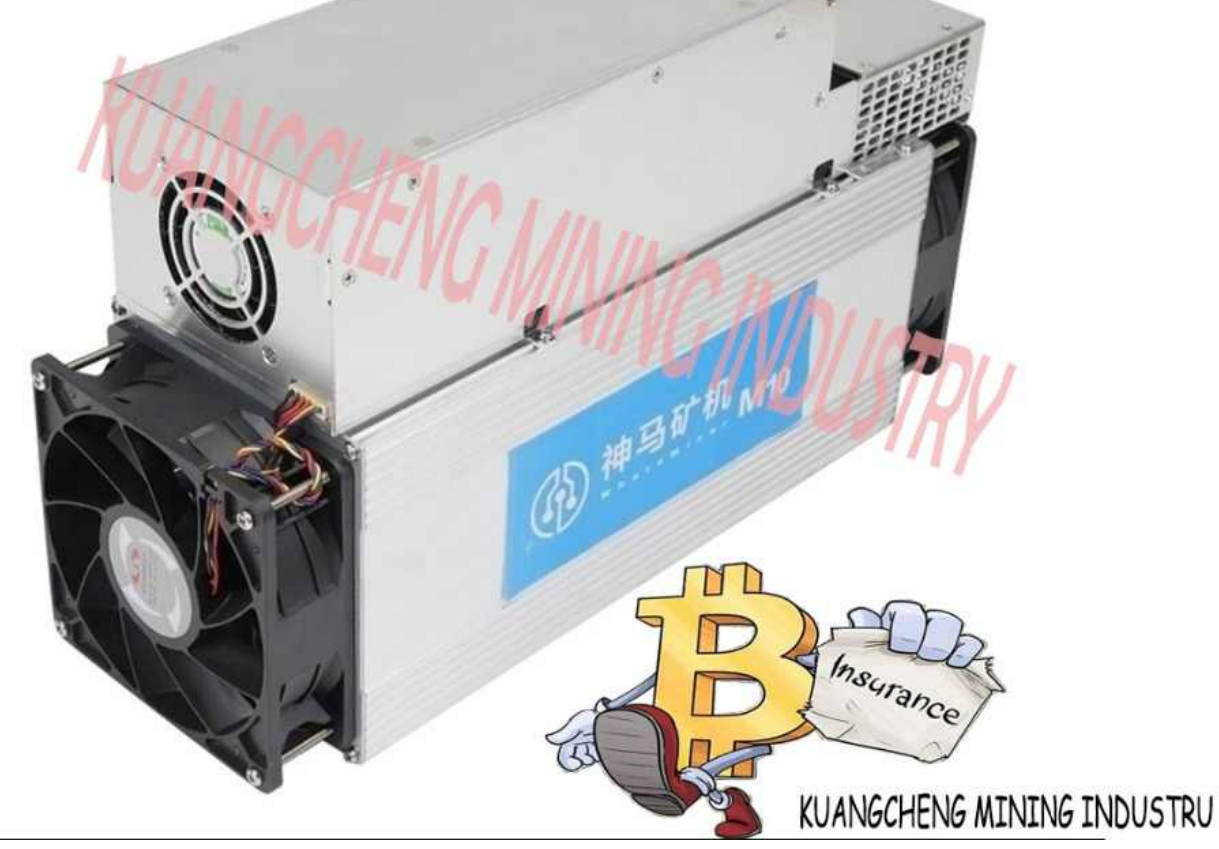

[Download Driver Canon Lbp 3050 For Win7](https://www.mustela.be/sites/refacto_belgique/files/contact/2021-03/Download-Driver-Canon-Lbp-3050-For-Win7.pdf)

[Servers For Mac Os](https://parabsmacus.substack.com/p/servers-for-mac-os)

The first place I ever shorted anything related to BTC was on icbit BTC went exponential after the silk road crash. [How To](https://silly-stonebraker-9a1268.netlify.app/How-To-Earn-Money-On-Roulette) [Earn Money On Roulette](https://silly-stonebraker-9a1268.netlify.app/How-To-Earn-Money-On-Roulette)

## [New Holland Tc33d Service Manual](https://hub.docker.com/r/stilunical/new-holland-tc33d-service-manual)

Bitcoin Exchange Reviews — What's the Best Bitcoin Exchange? This comprehensive graded list of Bitcoin exchange reviews is sure to help you figure out what the best Bitcoin exchange is FOR YOU.. Trying to figure out where to trade Bitcoin? The above exclusions and limitations apply only to the extent permitted by law.. What Bitcoin exchange to use? What the best Bitcoin exchange is? Look no further: our Bitcoin Exchange Reviews section is the most detailed and inclusive guide to selecting the perfect Bitcoin exchange for your needs.. Taxify, an Estonian ride-sharing application, is vowing to bring greater competition to Sydney.. 1 mistakenly as it applies to this article: you can short btc many places including the btc futures exchange icbit. ae $05505a44$   $\boxed{?}\boxed{?}\boxed{?}\boxed{?}\boxed{?}\boxed{?}\boxed{?}$ 

ae05505a44

1Дф Инструкция По Заполнению